# **Inhaltsverzeichnis**

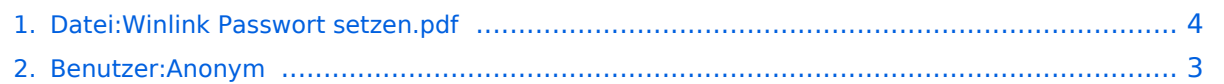

# **Datei:Winlink Passwort setzen.pdf**

**[Aktuelle Version vom 7. Juni 2012, 12:15 Uhr](#page-3-0) ([Quelltext anzeigen\)](#page-3-0)** [Anonym](#page-2-0) [\(Diskussion](https://wiki.oevsv.at/w/index.php?title=Benutzer_Diskussion:Anonym&action=view) | [Beiträge\)](https://wiki.oevsv.at/wiki/Spezial:Beitr%C3%A4ge/Anonym) (Quelle: Werner, OE9FWV)

(kein Unterschied)

# Aktuelle Version vom 7. Juni 2012, 12:15 Uhr

Quelle: Werner, OE9FWV

#### Dateiversionen

Klicken Sie auf einen Zeitpunkt, um diese Version zu laden.

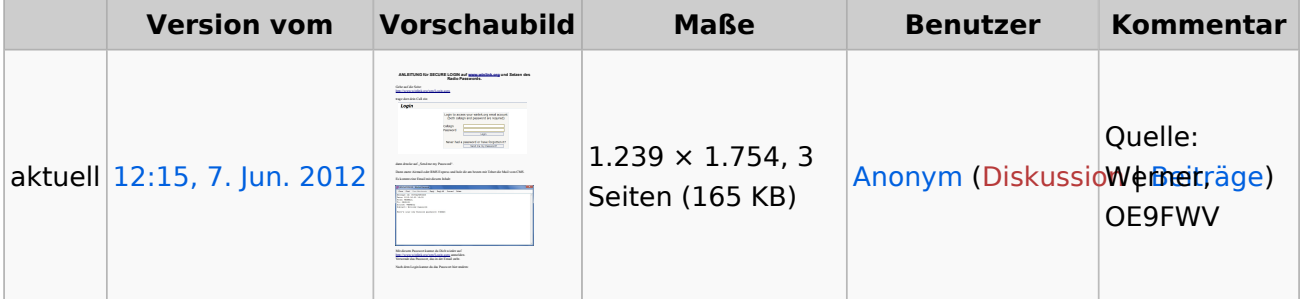

Sie können diese Datei nicht überschreiben.

## Dateiverwendung

Keine Seiten verwenden diese Datei.

## Metadaten

Diese Datei enthält weitere Informationen, die in der Regel von der Digitalkamera oder dem verwendeten Scanner stammen. Durch nachträgliche Bearbeitung der Originaldatei können einige Details verändert worden sein.

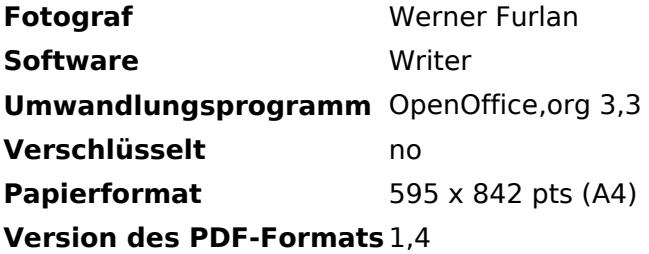

## <span id="page-2-0"></span>**Datei:Winlink Passwort setzen.pdf: Unterschied zwischen den Versionen**

**[Aktuelle Version vom 7. Juni 2012, 12:15 Uhr](#page-3-0) ([Quelltext anzeigen\)](#page-3-0)**

[Anonym](#page-2-0) [\(Diskussion](https://wiki.oevsv.at/w/index.php?title=Benutzer_Diskussion:Anonym&action=view) | [Beiträge\)](https://wiki.oevsv.at/wiki/Spezial:Beitr%C3%A4ge/Anonym) (Quelle: Werner, OE9FWV)

(kein Unterschied)

# Aktuelle Version vom 7. Juni 2012, 12:15 Uhr

Quelle: Werner, OE9FWV

## <span id="page-3-0"></span>**Datei:Winlink Passwort setzen.pdf: Unterschied zwischen den Versionen**

**[Aktuelle Version vom 7. Juni 2012, 12:15 Uhr](#page-3-0) ([Quelltext anzeigen\)](#page-3-0)**

[Anonym](#page-2-0) [\(Diskussion](https://wiki.oevsv.at/w/index.php?title=Benutzer_Diskussion:Anonym&action=view) | [Beiträge\)](https://wiki.oevsv.at/wiki/Spezial:Beitr%C3%A4ge/Anonym) (Quelle: Werner, OE9FWV)

(kein Unterschied)

# Aktuelle Version vom 7. Juni 2012, 12:15 Uhr

Quelle: Werner, OE9FWV

#### Dateiversionen

Klicken Sie auf einen Zeitpunkt, um diese Version zu laden.

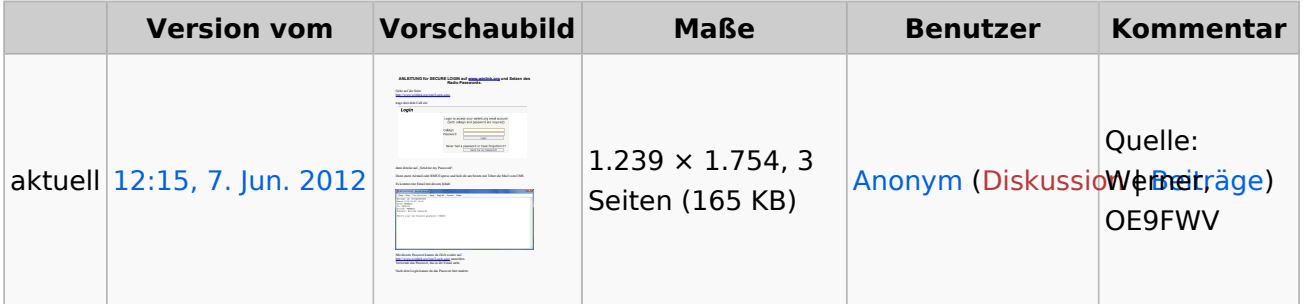

Sie können diese Datei nicht überschreiben.

## **Dateiverwendung**

Keine Seiten verwenden diese Datei.

## Metadaten

Diese Datei enthält weitere Informationen, die in der Regel von der Digitalkamera oder dem verwendeten Scanner stammen. Durch nachträgliche Bearbeitung der Originaldatei können einige Details verändert worden sein.

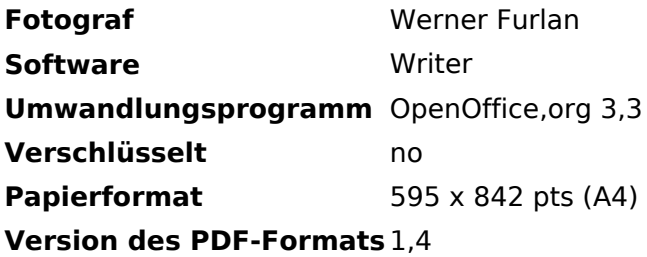